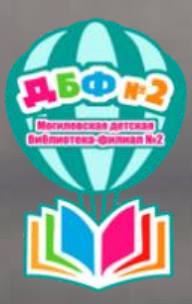

Ho noros

#### TRAVEL ВООК

88

o.

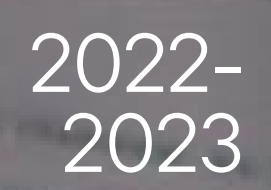

AK y americanistico nego

Honpooonan manamerica Its CCGn ynutik)

Гайд

## "КАК ПОЛЬЗОВАТЬСЯ АУДИОПОРТАЛОМ" TOT CANALL

http://db2.mogilev.by/

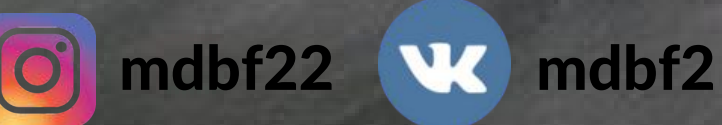

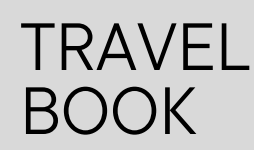

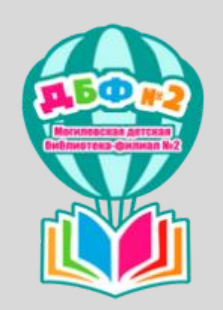

Нажать

# ПОШАГОВАЯ ИНСТРУКЦИЯ

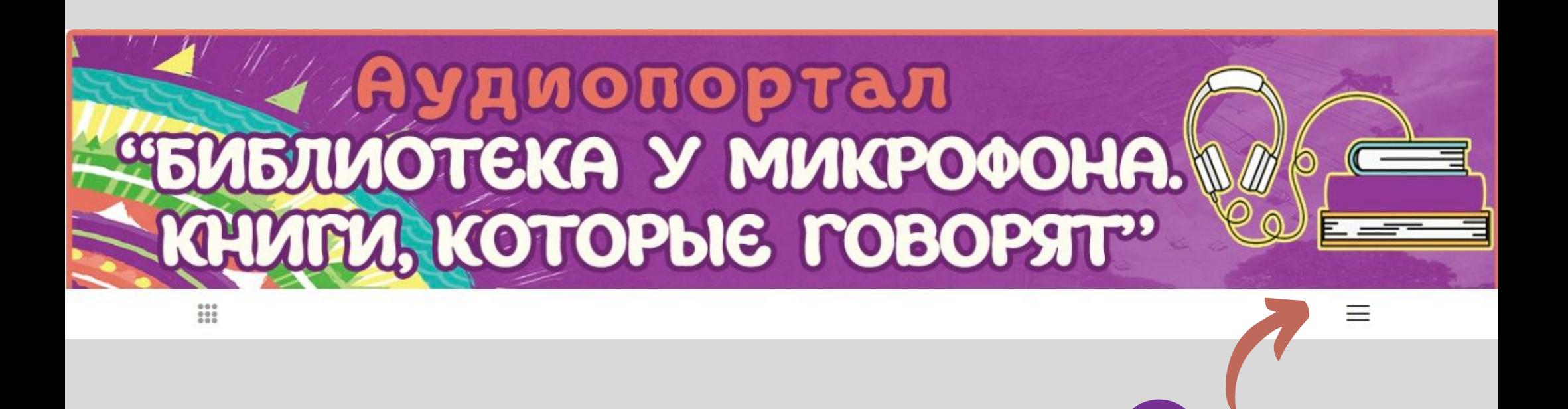

#### Вверху появится панель с разделами

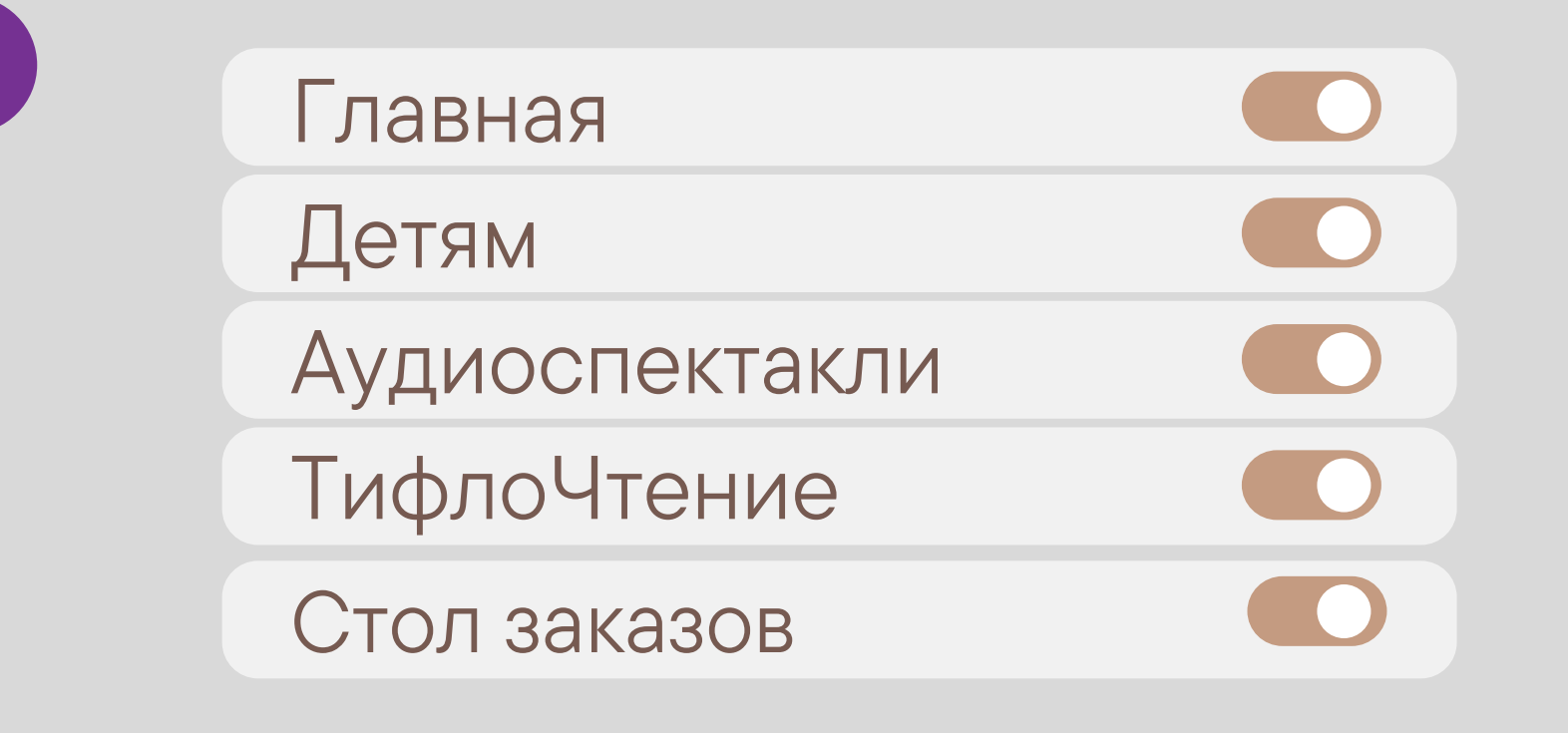

mdbf22

mdbf2

http://db2.mogilev.by/

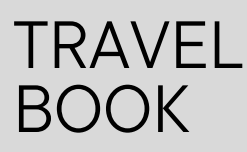

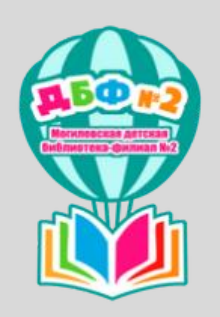

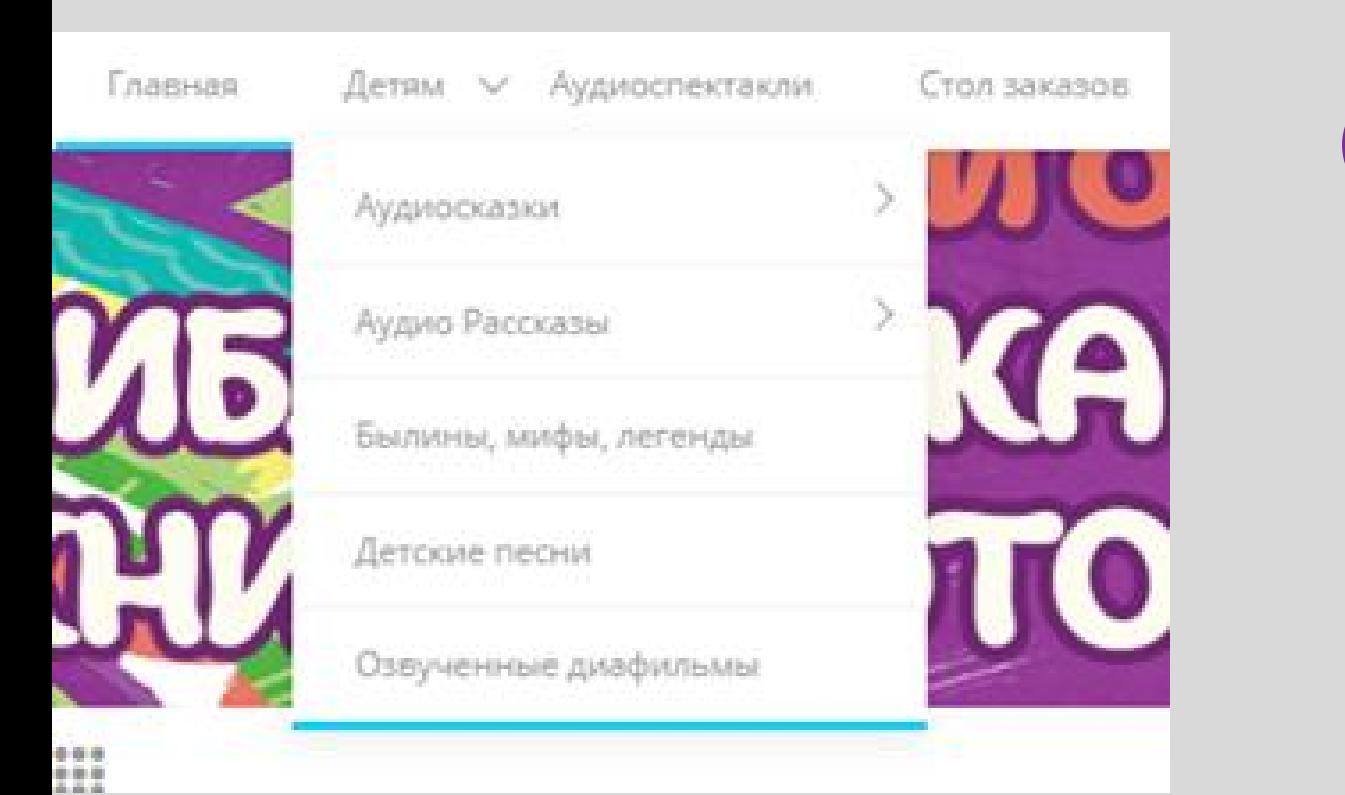

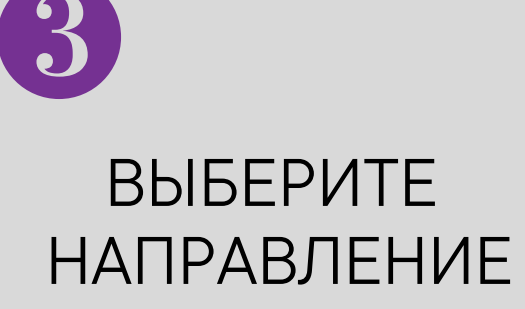

Нажмите на понравившийся раздел, появится окошко с информацией, затем кнопку далее

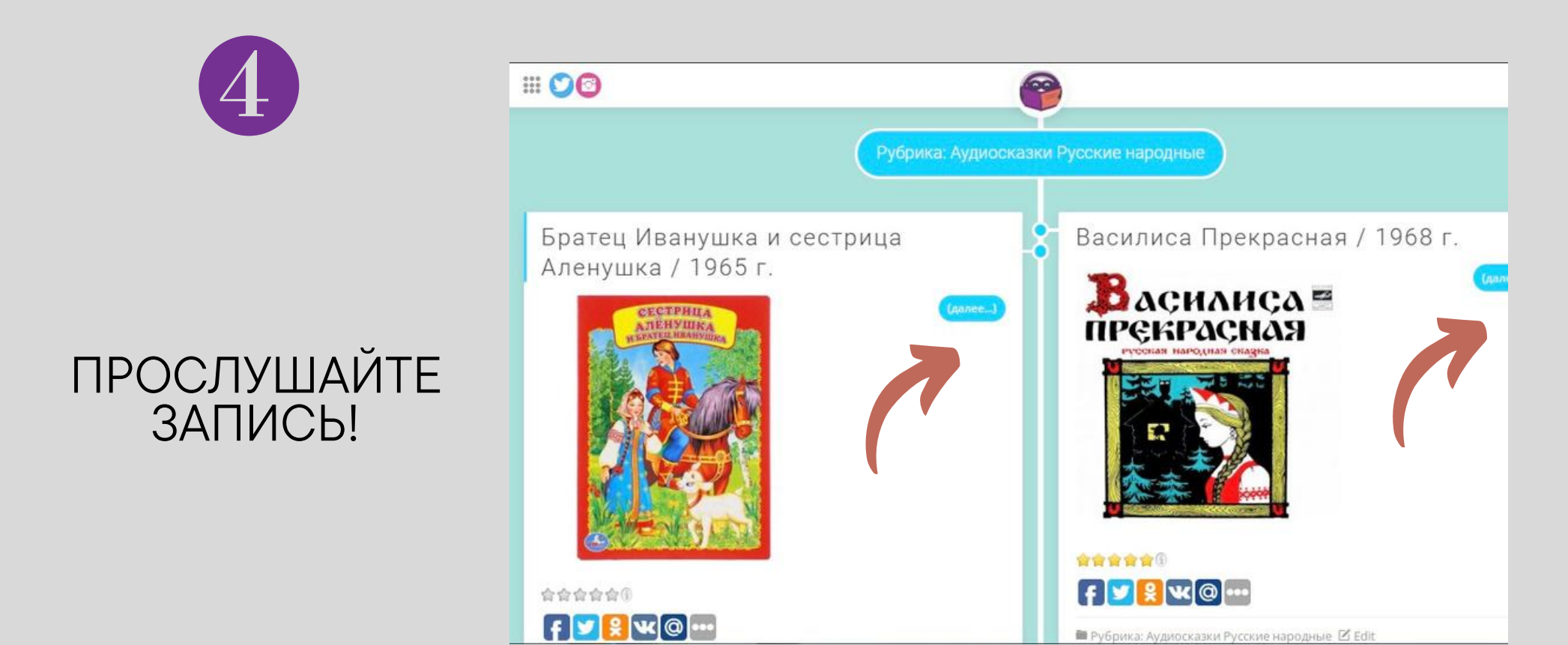

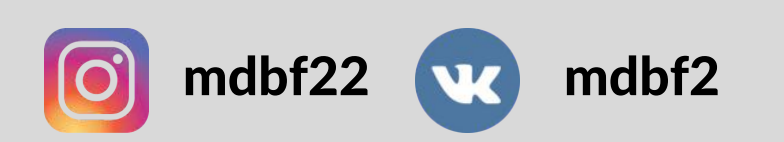

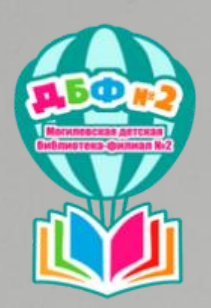

#### Заведующая Ольга Пинчук

### ОСТАЛИСЬ ВОПРОСЫ?

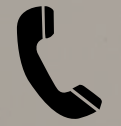

 $+375 (222) 63 - 20 - 98$ 

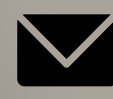

 $\blacksquare$  mdbf2@mail.ru

Свяжитесь с нами

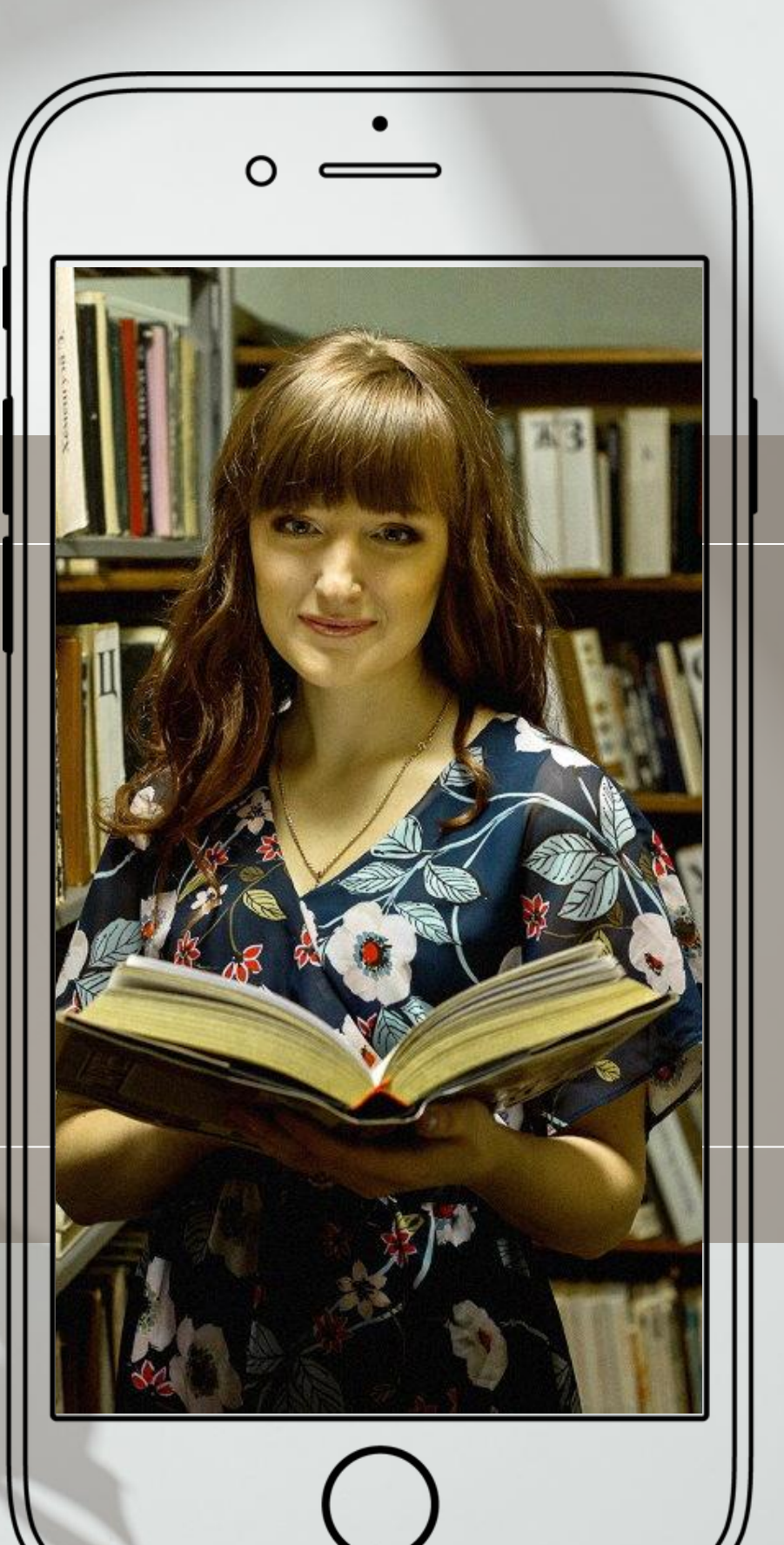

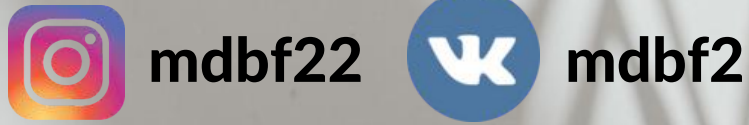